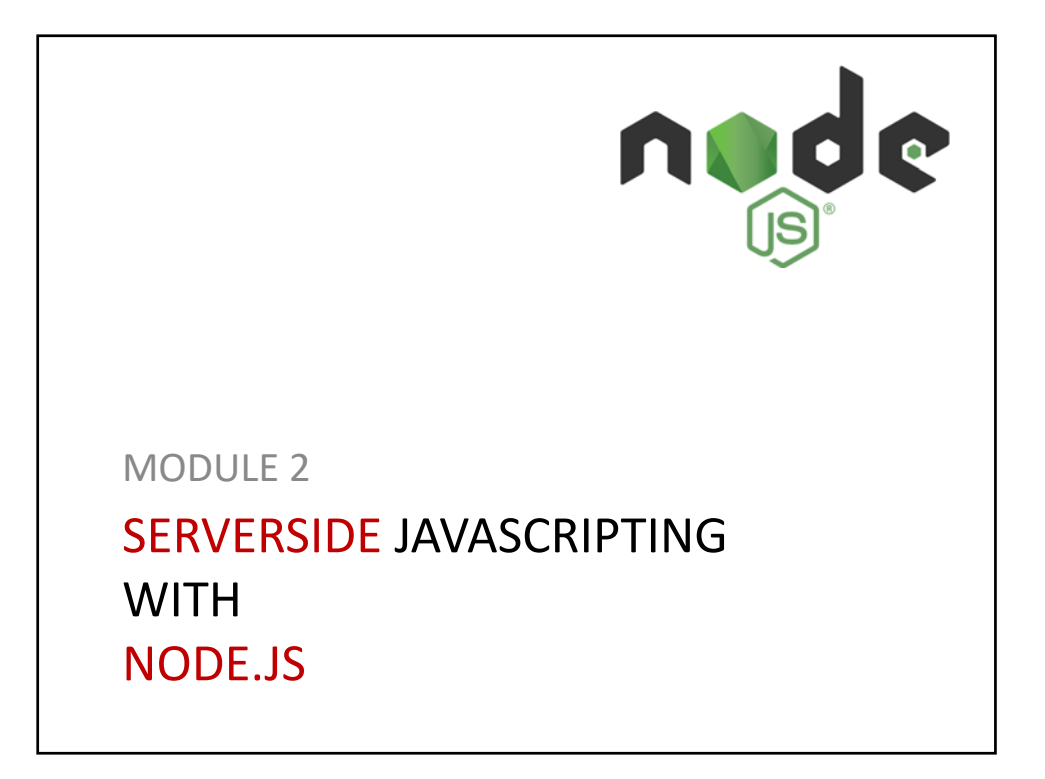

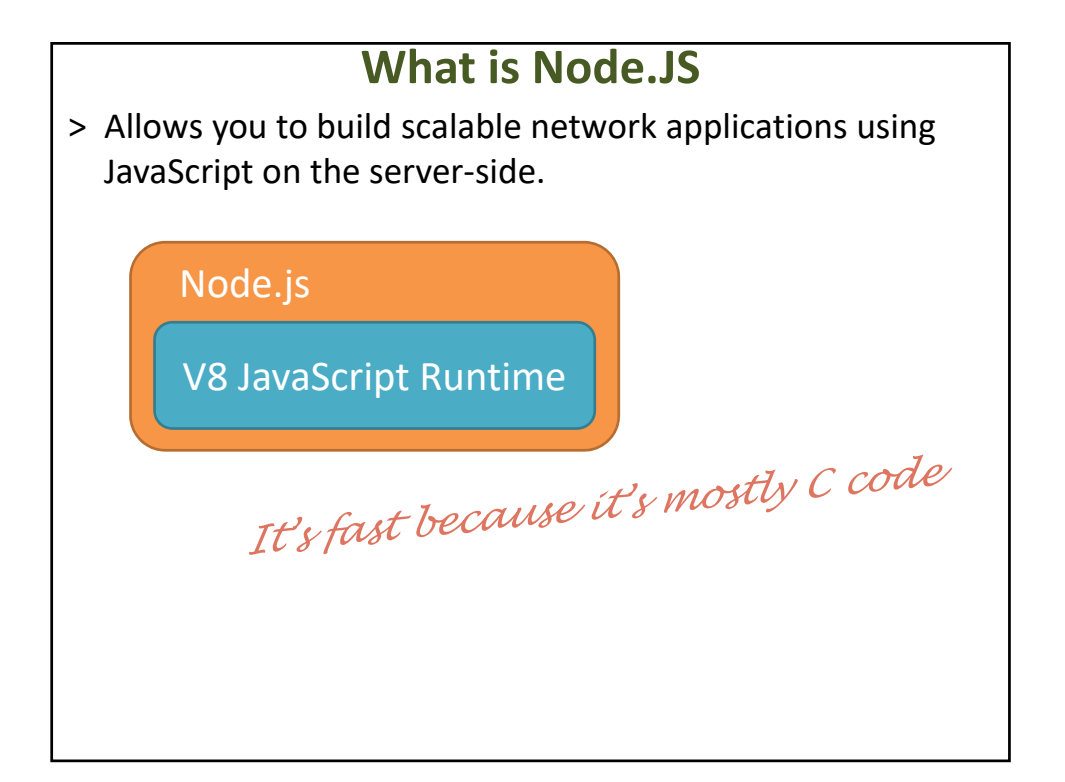

## **What Could You Build?**

Like a chat server

- > Websocket Server
- > Fast File Upload Client

> Ad Server

> Any Real‐Time Data Apps

## **What is NOT Node.JS**

- > A Web Framework
- > For Beginners *It's very low level*
- > Multi‐threaded

*You can think of it as a single threaded server*

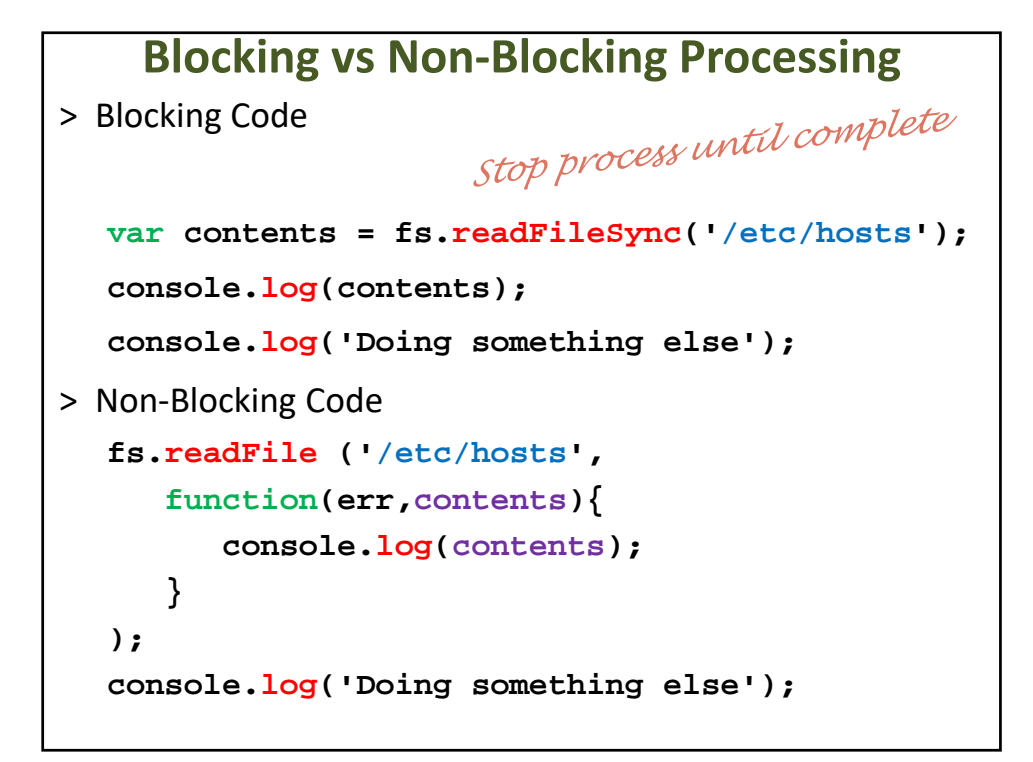

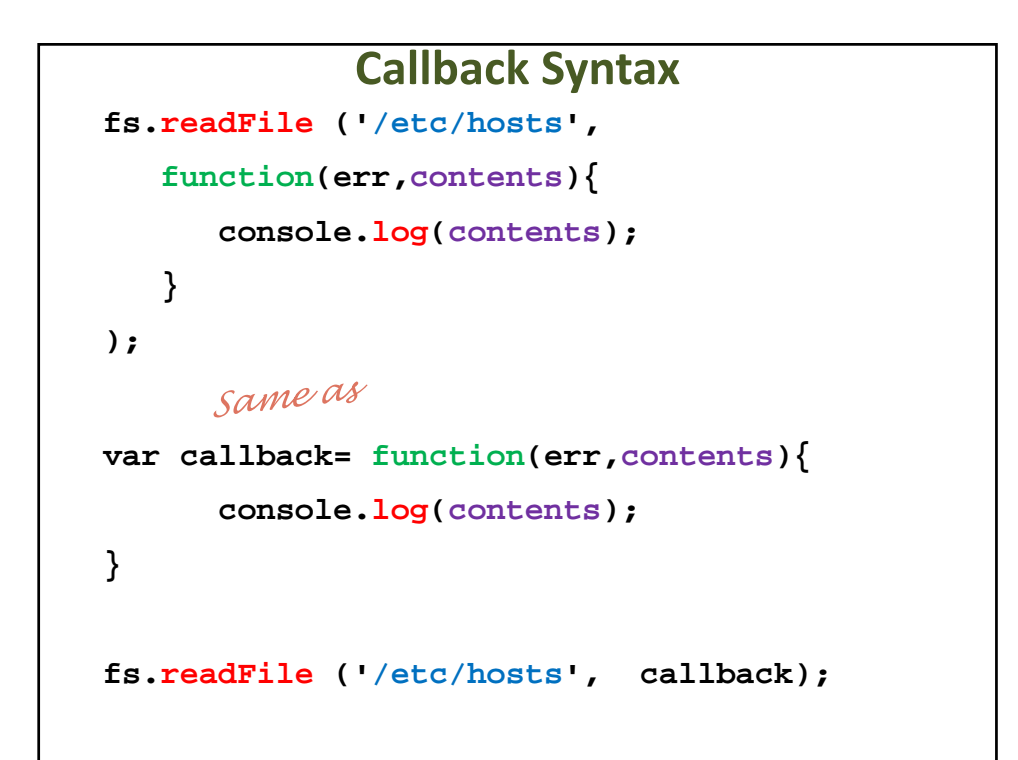

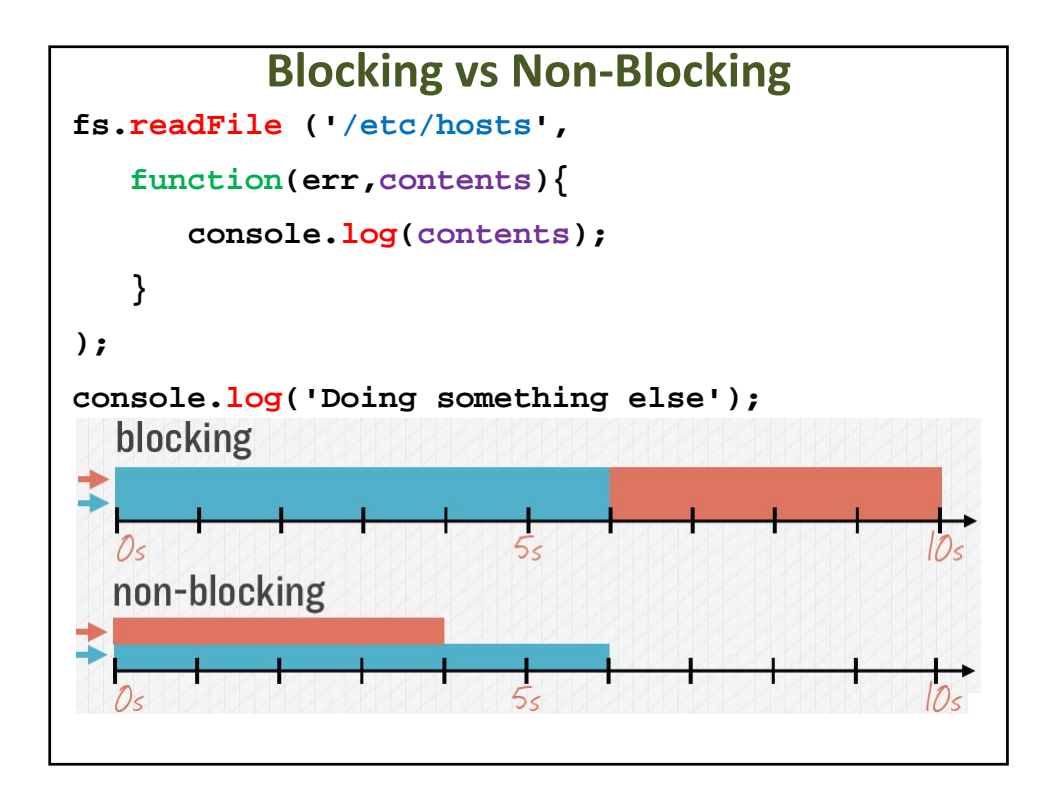

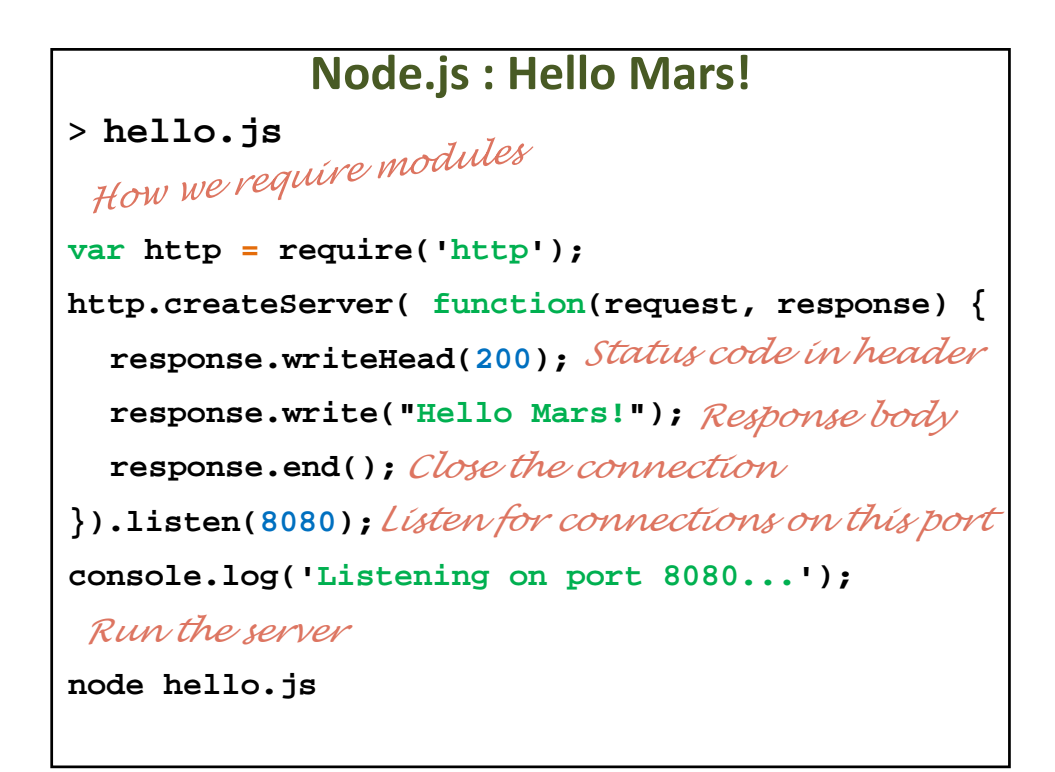

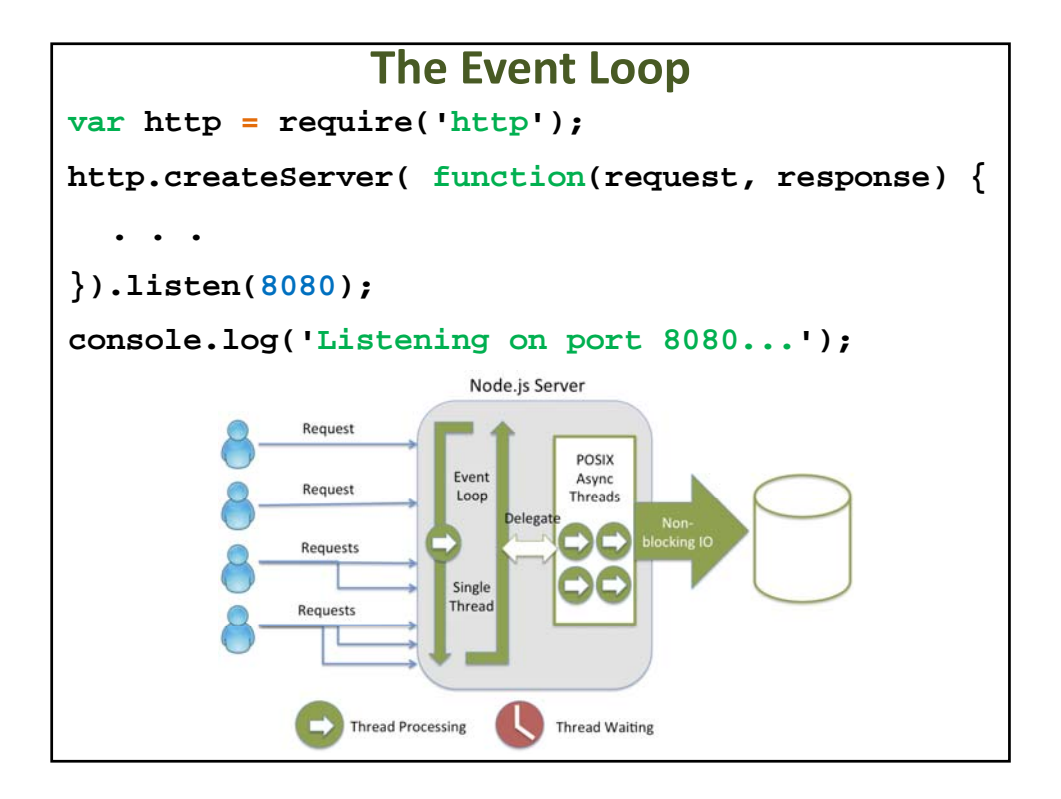

## **Creating the Node.js Application (1/3) \$ npm init This utility will walk you through creating a package.json file. It only covers the most common items, and tries to guess sane defaults. See `npm help json` for definitive documentation on these fields and exactly what they do. Use `npm install <pkg> --save` afterwards to install a package and save it as a dependency in the package.json file. Press ^C at any time to quit.**

## **Creating the Node.js Application (2/3)**

```
name: (world)
version: (0.0.0)
description: World Countries Web App
entry point: (index.js)
test command:
git repository:
keywords:
author: Binnur Kurt
license: (ISC) BSD
About to write to c:\workspace\world\package.json:
```

```
Creating the Node.js Application (3/3)
{
  "name": "world",
  "version": "0.0.0",
 "description": "World Countries Web App",
 "main": "index.js",
 "scripts": {
  "test": "echo \"Error: no test specified\" && exit 1"
 },
  "author": "Binnur Kurt",
 "license": "BSD"
}
Is this ok? (yes) yes
```
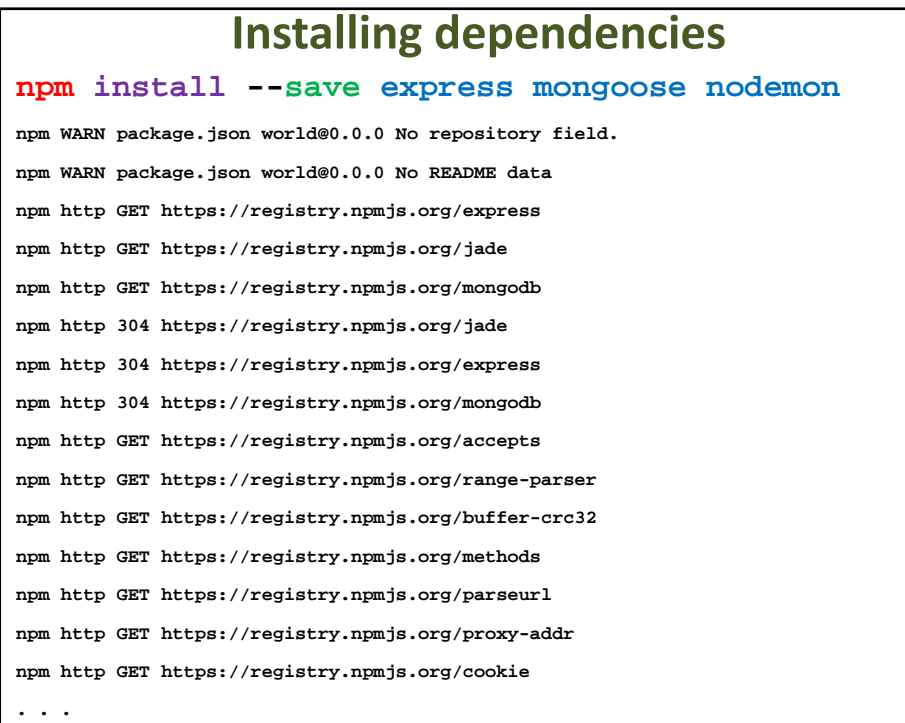

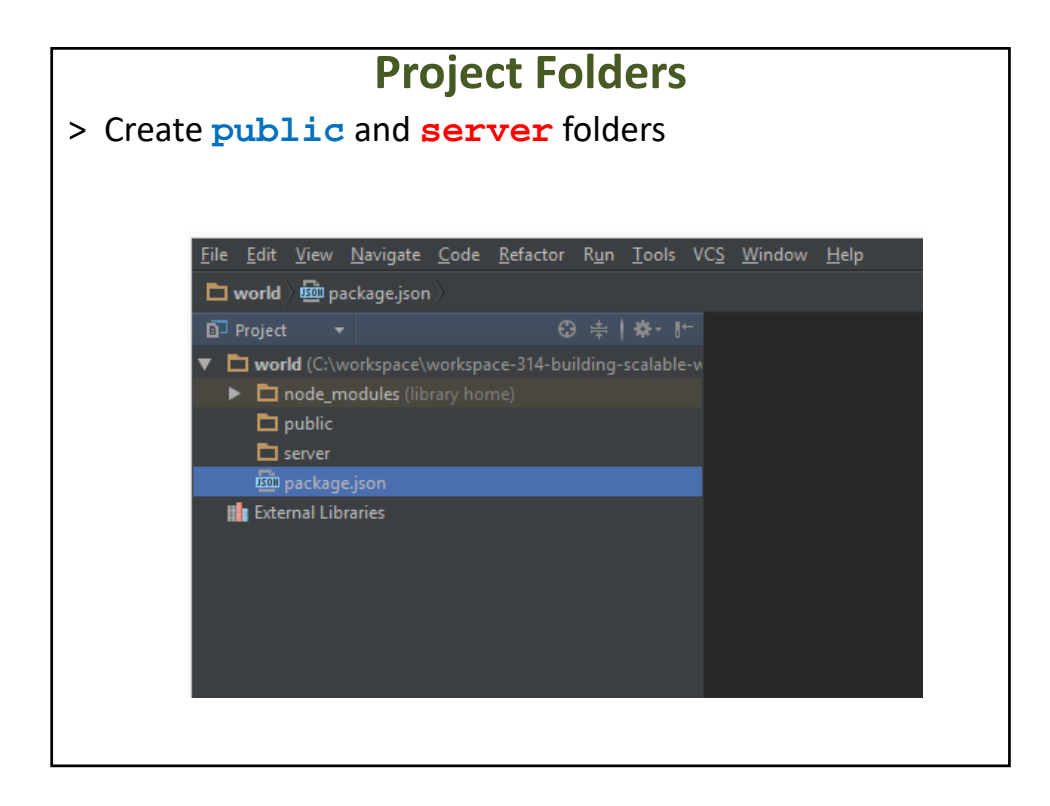